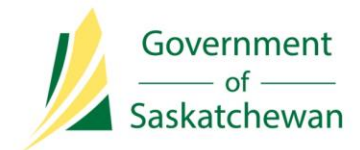

**Integrated Resource Information System (IRIS)** Ministry of the Economy

# **Release Notes**

# **IRIS Version 5.7**

**Release Date:** April 5, 2017

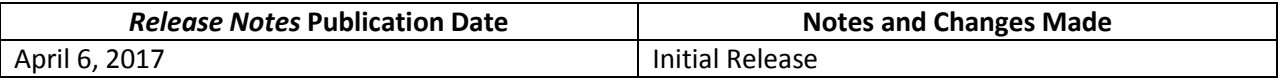

### **About**

This release implemented 147 items, including:

- 'Report Group Request' functionality that provides users the ability to search for multiple dispositions at the same time.
- The ability for users to subscribe to receive an IRIS notification:
	- $\circ$  when mineral ownership for a well completion is determined or changed; and
	- o when a tenure-related 'Report Group Request' has succeeded or failed.
- A report that lists all the dispositions a Business Associate (BA) owns in whole or in part.
- Generic applications to enable industry to apply to the Ministry of the Economy (ECON) for amendments to an obligation, including waive, extend, add, or delete.

### **What's changed?**

The highlights of what's changed for each IRIS module are noted below.

Note: Whether a user has access to any of the functionality or enhancements outlined in these *Release Notes* depends on the individual's security access and assigned permission sets.

#### **IRIS – Work Items Functionality**

IRIS's work items functionality received a significant overhaul. Work items are the tool Government of Saskatchewan employees use in IRIS to perform business activities within the system, including reviewing and processing industry generic and non-routine applications, as well as validating data changes.

While work item functionality is not used by industry, the enhancements are anticipated to improve service to industry by smoothing out how applications are tracked and move between departments in ECON, as well as between ECON and the Ministries of Agriculture and Environment. The enhancements also provide ECON's service representatives a more complete picture of decisions made for specific wells and facilities, enabling them to better respond to industry requests.

#### **Oil and Gas Tenure Functionality**

- Industry can now see the overlap and wellbore completion tab when reviewing and managing dispositions in IRIS. Having access to this information can assist industry in making decisions for their dispositions. For example, they can identify wells that may have triggered outputs for continuance or non-productivity reviews.
- A new report is available that enables a Business Associate to see what dispositions they own in whole or in part.
- 'Report Grouping' functionality is available so a user can submit a request to search multiple dispositions at the same time.
- Industry can view the status of their disposition rental invoices on the Disposition Search Report. Invoice statuses are: paid, unpaid, or not yet invoiced.

#### **Well and Facility Infrastructure Functionality**

- Additional document types can be included with a facility licence application such as an Equipment Spacing Diagram and a Process Flow Diagram.
- Industry can apply to amend an IRIS obligation, including:
	- o Application for extension
	- o Application for waiver
	- o Application for addition
	- o Application for deletion
- Industry can select which ECON Field Office should review its facility application.
- Industry can subscribe to receive an IRIS notification when mineral ownership for a well completion is determined or changed.
	- $\circ$  Notifications are sent for all well completions, including unitized completions and legacy completions that were in Government of Saskatchewan's systems before the implementation of IRIS in November 2015.
	- $\circ$  A new well completion where mineral ownership is entered for the first time is denoted by a period (.).
	- $\circ$  A change in mineral ownership to an existing well completion has a description in the notification.
	- $\circ$  Notifications contain links to the well completion for further investigation by the user.

## **Security and Permission Sets**

The following changes and additions were made to IRIS's permission sets.

**\*Note**: If a user is already assigned any of these permission sets, they will automatically receive access to the new functions.

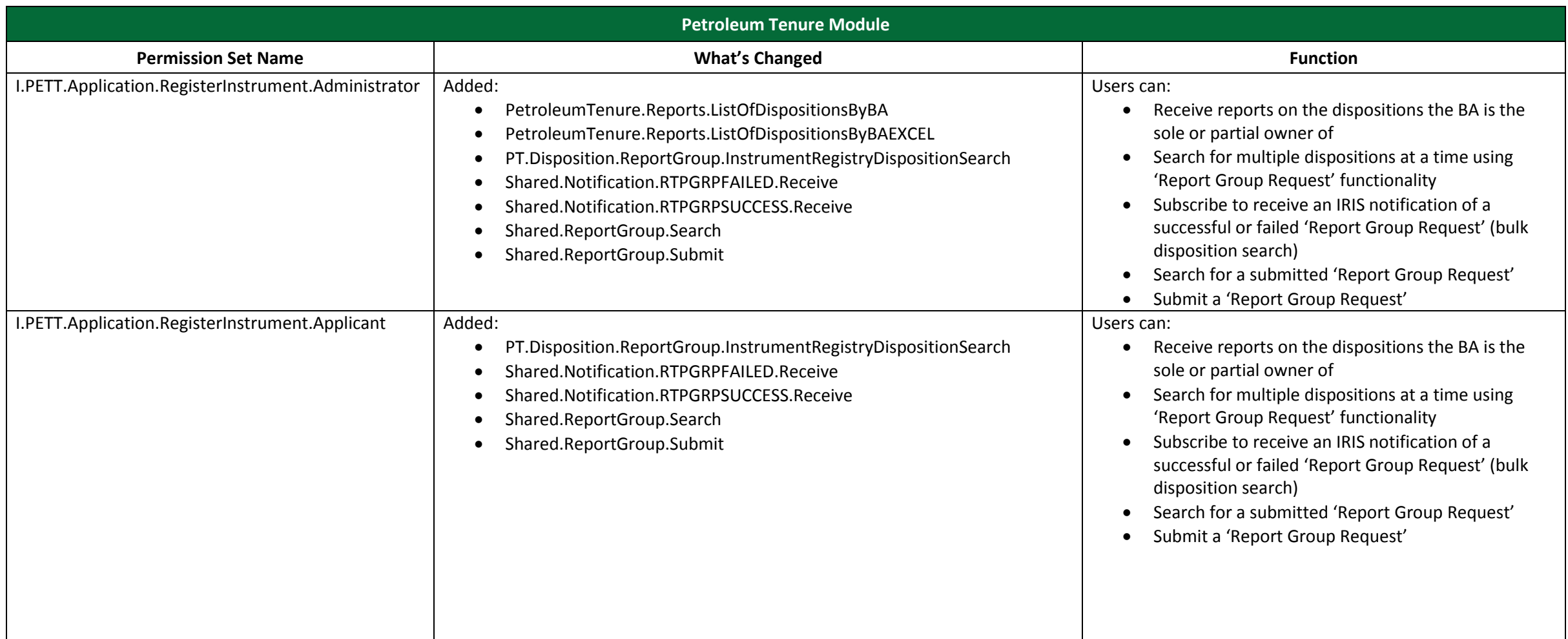

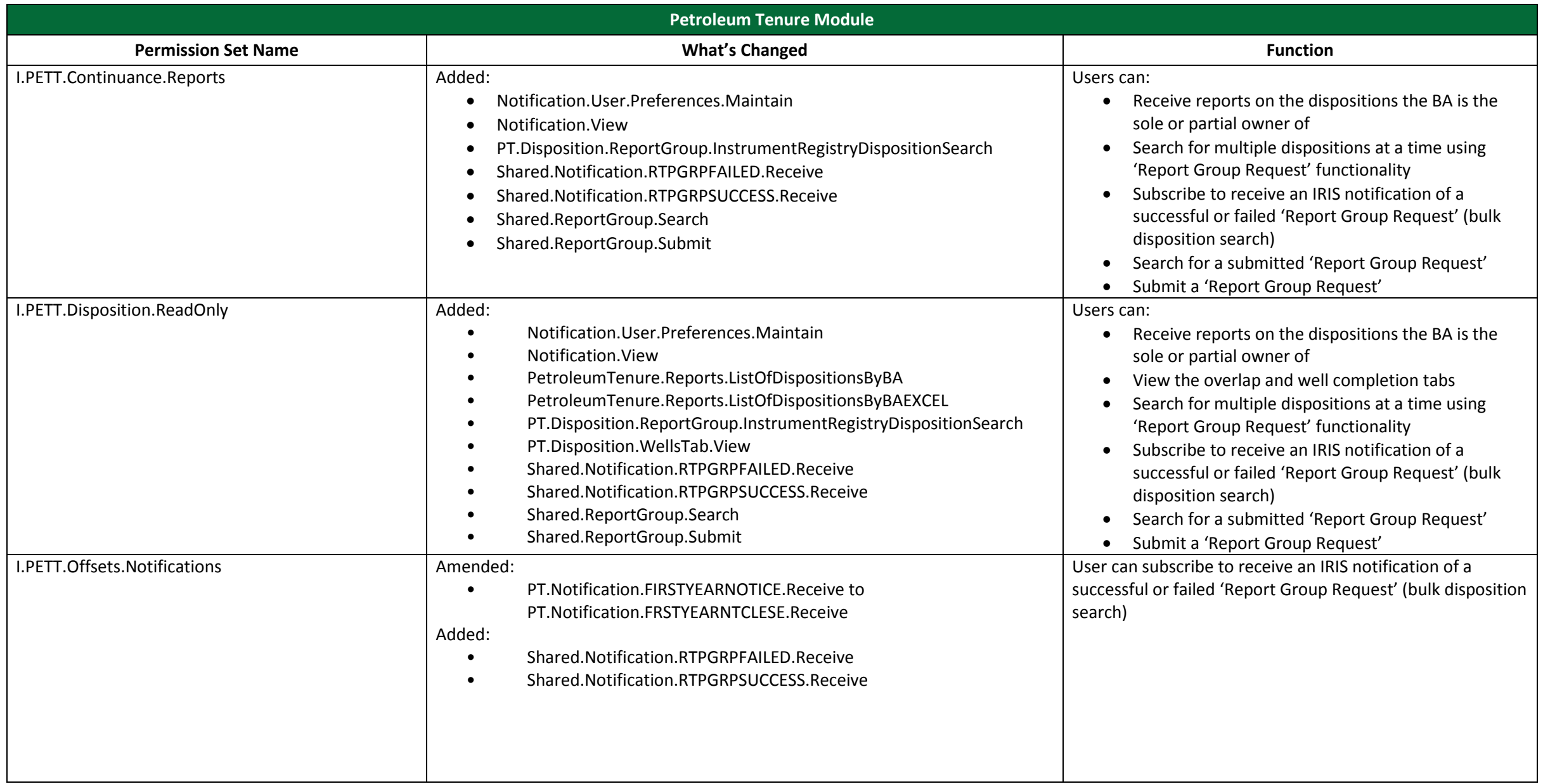

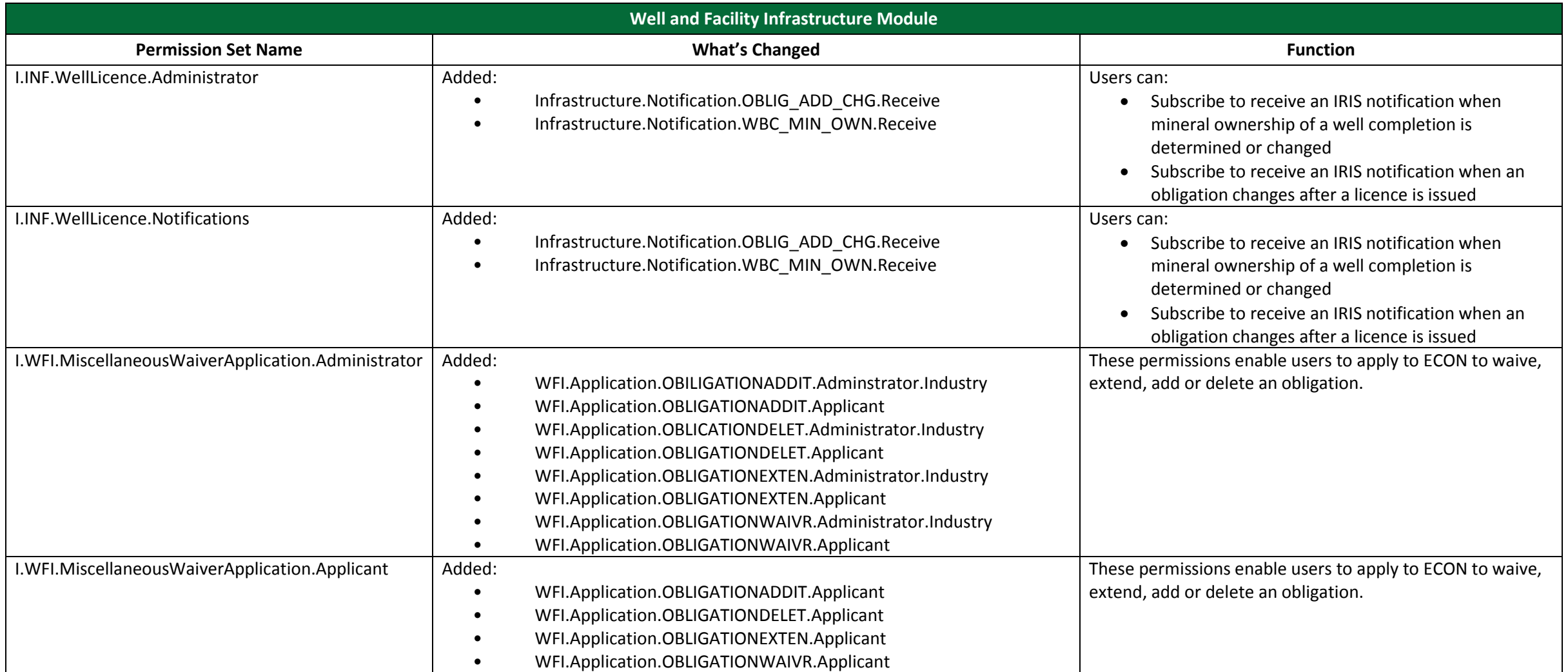

#### **Contact Us**

The Ministry of the Economy's service areas are available Monday-Friday, 8 AM-5 PM CST, excluding holidays.

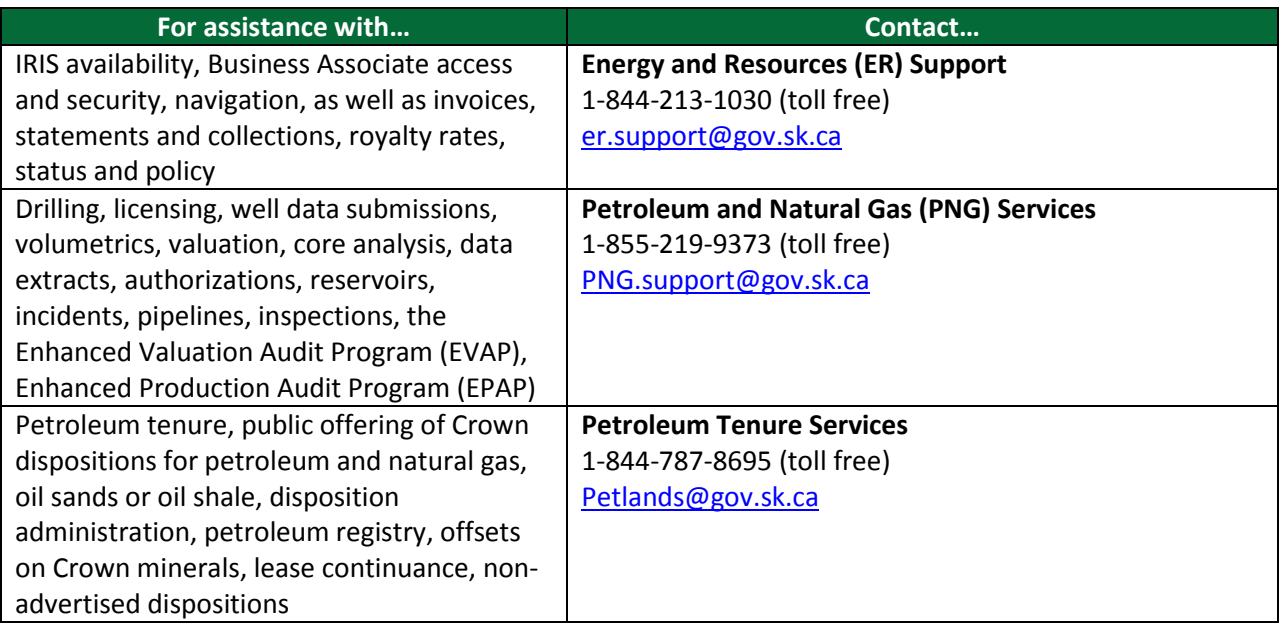